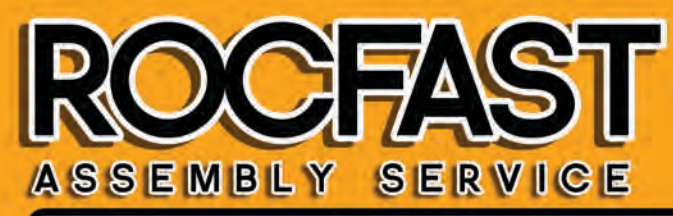

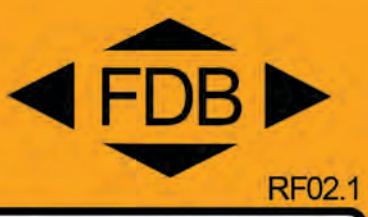

## **Cam Selection Guide**

For standard quarter tum locks

1. Find GL (Housing length) of the lock/handle at the top of the table below, i.e. 18mm, 30mm etc.

2. Establish H Dimension required, (distance from the top of the housing to the top of the cam) See drawing below. H is found under the appropriate Housing length GL.

3. Select desired length and style (35mm, 45mm or 3point cam).

See the marked example on the table below. In this example GL is 18, H dimension required is 22 and cam length is 45mm. By following the above steps the final part number is highlighted in green.

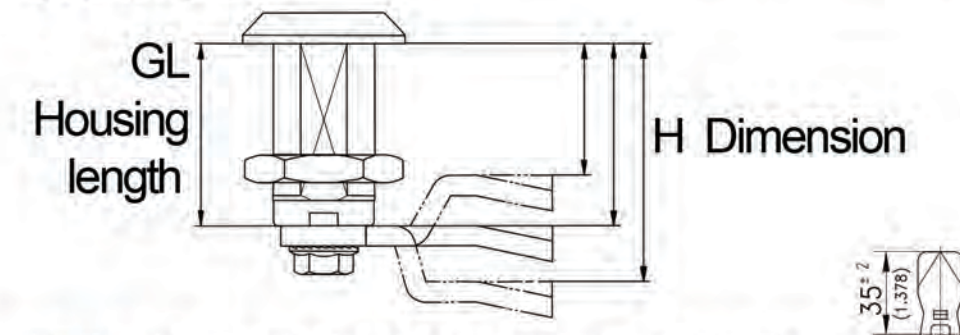

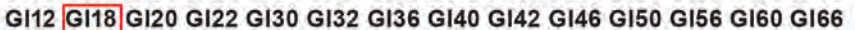

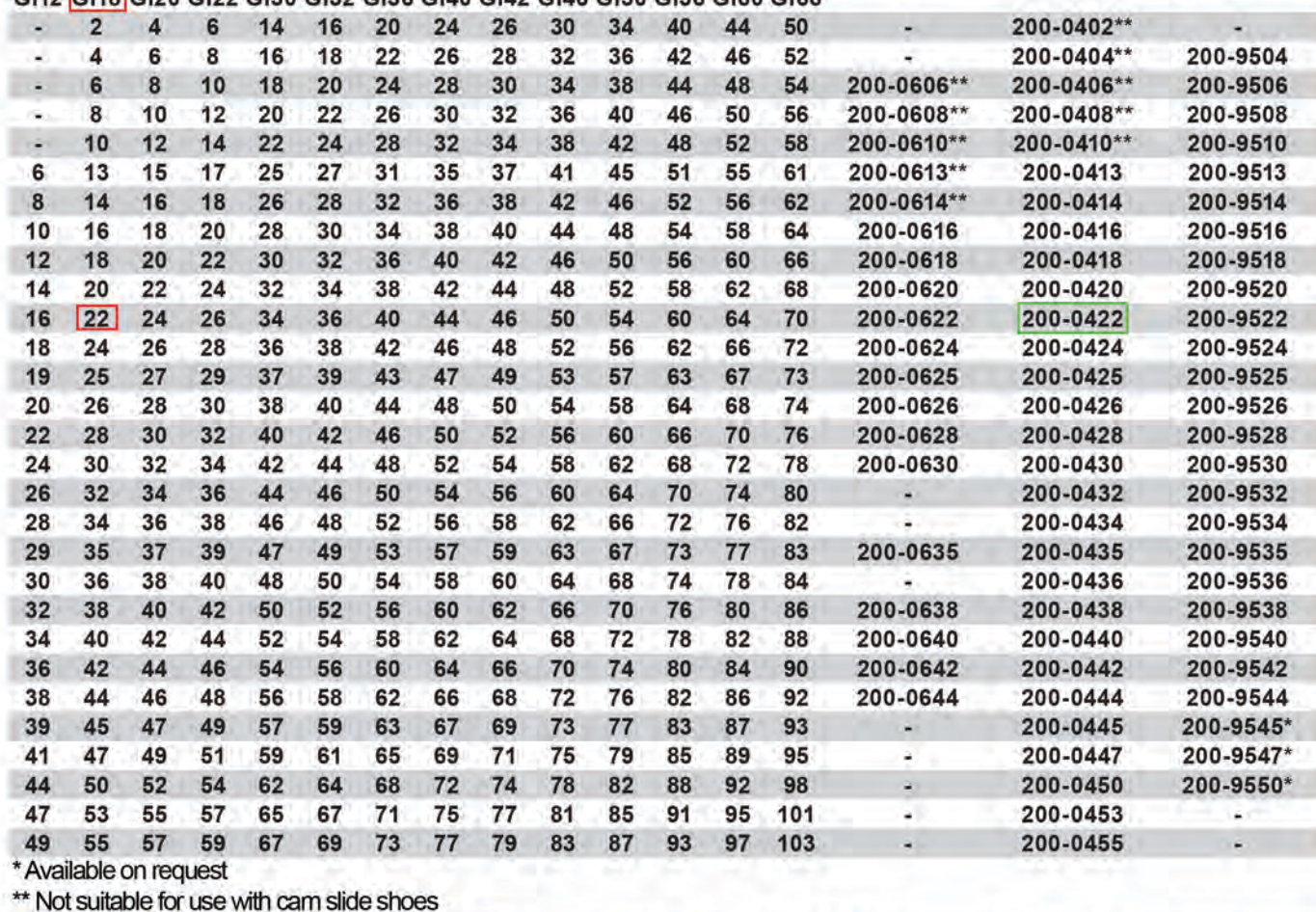

These notes are for general guidance only. Please refer to the relevant data sheets for full details of any of the products mentioned.

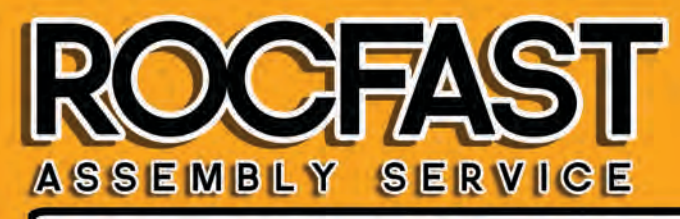

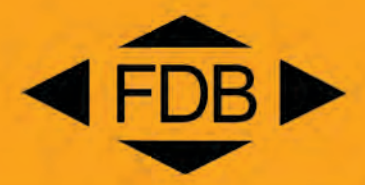

## **Stainless steel cam options**

Please refer to the instructions on page 1 and the table below.

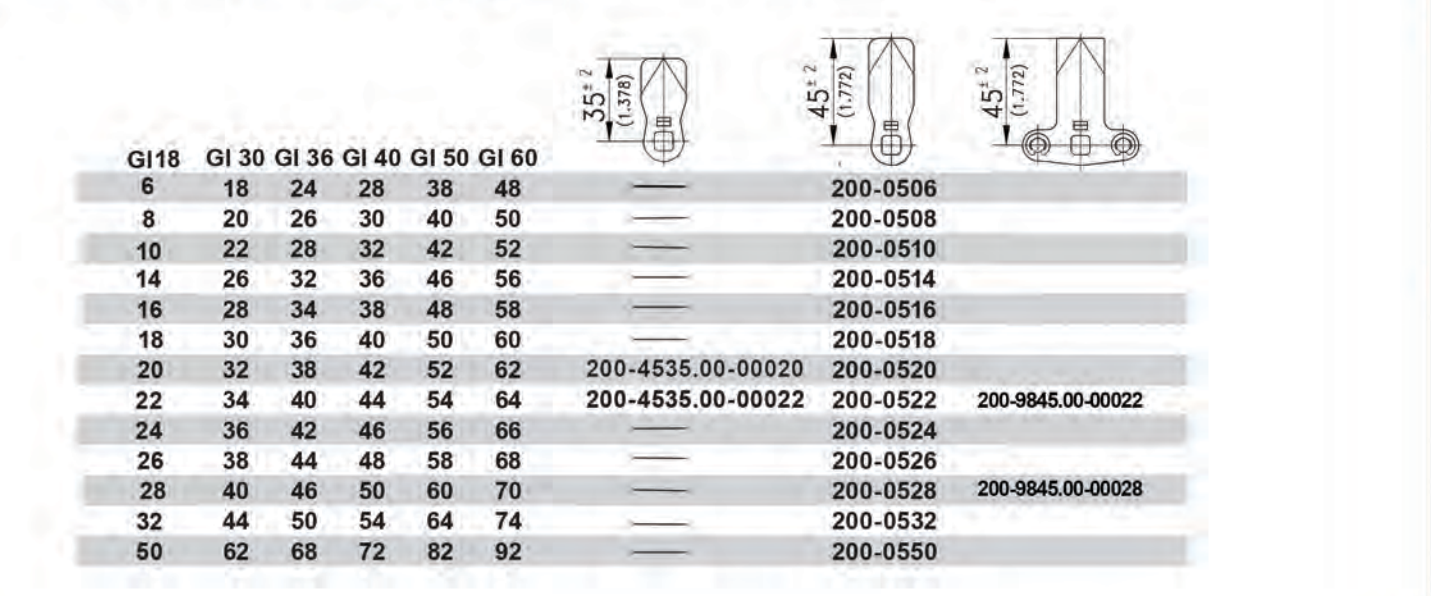

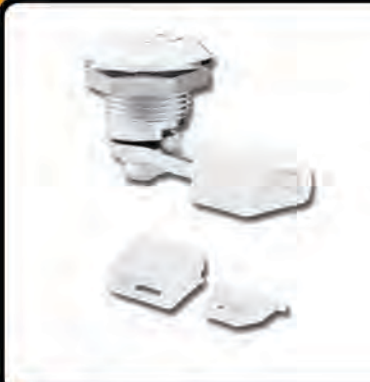

## **Slide Shoes for Cams**

These low cost slide shoes help provide a positive compression and reduce the friction and paint damage caused by constant operation.

Part No: 200-9622

## **Cam Adapters**

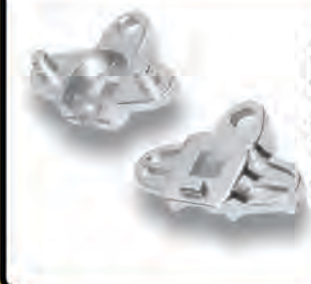

For 3 point locking we can supply these handy cam adapters, simply slot a standard cam into the adapter to create a 3 point cam.

Part No: 200-9596

For more information on anything you have seen here please do not hesitate to contact us

Tel: 0208 568 1616

**Email: info@fdb.co.uk** 

Web: www.fdb.co.uk